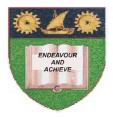

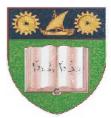

# THE MOMBASA POLYTECHNIC UNIVERSITY COLLEGE

(A Constituent College of JKUAT)

## Faculty of Engine ering & Technology

### DEPARTMENT OF COMPUTER SCIENCE & INFORMATION TECHNOLOGY

CERTIFICATE IN MEDICAL LABORATORY SCIENCE (CMLS)

### **EIT 1101: COMPUTER APPLICATIONS**

END OF SEMESTER EXAMIANTION

SERIES: APRIL 2012 TIME: 2 HOURS

**Instructions to Candidates:** 

You should have the following for this examination - *Answer Booklet* This paper consists of **FIVE** questions in **TWO** sections **A & B** Answer question **ONE (COMPULSORY)** plus any other **TWO** questions Maximum marks for each part of a question are as shown This paper consists of **THREE** printed pages

#### **SECTION A (COMPULSORY)**

#### **Question One (20 Marks)**

| b) | Explain <b>TWO</b> positive impacts of computers in an organization<br>Differentiate between computer hardware and software. Give <b>ONE</b> example for each                                                                                                    |                                     |
|----|----------------------------------------------------------------------------------------------------|-------------------------------------|
|    | List any <b>FOUR</b> types of computers<br>Briefly explain the following terms as used in computing<br>(i) Memory<br>(ii) CPU                                                                                                    | (4 marks)<br>(4 marks)<br>(6 marks) |
| SE | CTION B (Attempt any TWO sections)                                                                                                    | (0 1101 K3)                         |
|    | lestion Two (20 marks)                                                                                                    |                                     |
|    |                                                                                                    | (10 marks)<br>(8 marks)             |
|    |                                                                                                    | (2 marks)                           |
|    | estion Three (20 marks)                                                                                                    | (2 11101 KS)                        |
| a) | <ul> <li>As a student was working on her computer, the mouse failed before she could consistent. State the keyboard key strokes se would use to perform the following task (i)</li> <li>Move the cursor to the end of the current line</li> <li>(ii) Select the entire document</li> <li>(iii) Place data from a clipboard to a document</li> </ul> |                                     |

b) Define the following terms as used in Ms-PowerPoint.

Save the current document

(iv)

| Denne | the following terms as used in wis fowerfold. |           |
|-------|-----------------------------------------------|-----------|
| (i)   | Slide                                         |           |
| (ii)  | Animation                                     |           |
| (iii) | Transition                                    | (6 marks) |

c) Given the following extract below, identify any **FOUR** formatting options that have been applied

(4 marks)

| d) | Explai<br>(i)<br>(ii)<br>(iii) | n the use of the following math functions found in Ms-Excel<br>SUM<br>MAX<br>Average | (6 marks) |  |  |  |  |
|----|--------------------------------|--------------------------------------------------------------------------------------|-----------|--|--|--|--|
| Qu | Question Four (20 marks)       |                                                                                      |           |  |  |  |  |
| a) | Define                         | e the term Internet                                                                  | (2 marks) |  |  |  |  |
| b) | Descri                         | be any <b>FOUR</b> services available on the internet                                | (8 marks) |  |  |  |  |
| c) | State t                        | he <b>FOUR</b> prerequisites for gaining access to the internet                      | (8 marks) |  |  |  |  |
| d) | State 7                        | <b>FWO</b> disadvantages of the internet                                             | (2 marks) |  |  |  |  |
|    |                                |                                                                                      |           |  |  |  |  |

## **Question Five (20 marks)**

| a) | State the <b>FOUR</b> major operations performed by a computer                                                                                                    | (4 marks)                        |  |  |
|----|----------------------------------------------------------------------------------------------------|----------------------------------|--|--|
| b) | The Office button is the most apparent element in the window (interface) of all applications in                                                                                    |                                  |  |  |
|    | Microsoft Office 2007. State any other <b>FOUR</b> elements                                                                                                    | (4 marks)                        |  |  |
| c) | ) Differentiate between the following commands commonly found in Ms Office applications.                                                                                           |                                  |  |  |
| d) | <ul> <li>(i) Save and Save As</li> <li>(ii) Cut and Copy</li> <li>Discuss any FOUR areas/sectors where computers are applied, stating their majoritance</li> <li>marks)</li> </ul> | (4 marks)<br>or functional<br>(8 |  |  |